## **H\* EXAMPLE OF LIKELIHOOD CALCULATION FOR A MIXTURE DISTRIBUTION \*L**

**H\* Probability Density Function for univariate normal with mean mu and variance var \*L** NormalPdf [x\_, mu\_, var\_] := 1 / Sqrt [2 \* Pi \* var] \* Exp [-(x - mu) ^2 / (2 \* var) ]

**Plot[NormalPdf<sup>[x, 0, 1], {x, -3, 3}];**</sup>

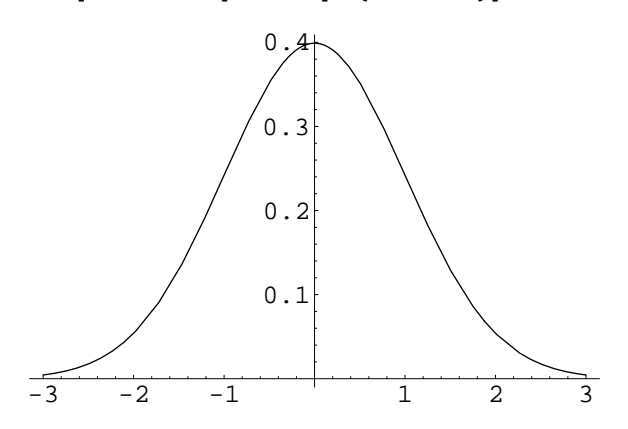

**H\* Likelihood of data x arising from a mixture of two normals with means m@@1DD,**  $m[[2]]$ , both with unit variance, and equal mixing proportions \*) Likelihood $[x_$ ,  $m$  $]$  :=

 $Product[Sum[NormalPdf[x[[i]], m[[j]], 1]/2, {j, 1, 2}], {i, 1, Length[x]}]$ 

```
H* Plot of likelihood for 9 points HxL in 3 clusters. Small power
  of Likelihood@...D just to scale it for better visualization. *L
z = List@-.2, 0, .2D;
x = Join [z - 10, z, z + 12]maxgin = .5 * (Max[x] - Min[x]);
Plot3D[Likelihood[x, {m1, m2}] \cdot .02, {m1, Min[x] - margin, Max[x] + margin},
  {m2, Min[x] - margin, Max[x] + margin}, PlotPoints \rightarrow 50, PlotRange \rightarrow {0, .17}];
```
 $\{-10.2, -10, -9.8, -0.2, 0, 0.2, 11.8, 12, 12.2\}$ 

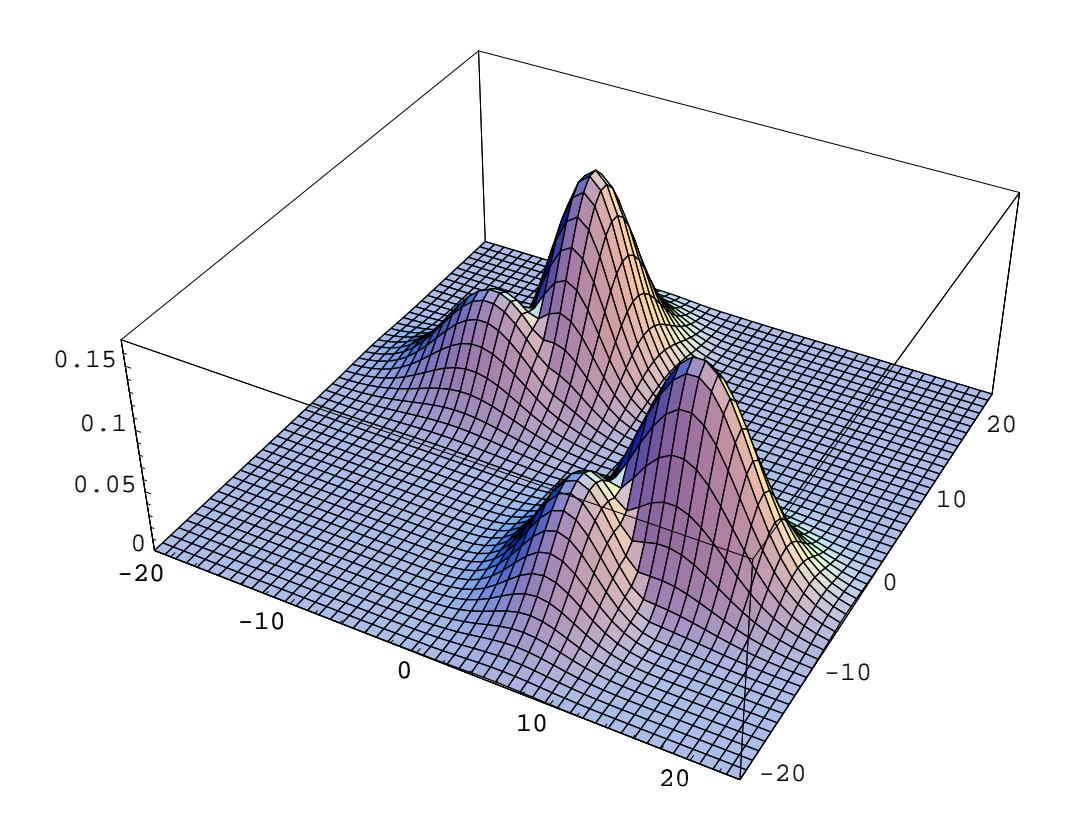

**H\* Save plot as .pdf \*L Display@"~Desktoplikelihood.pdf", %, "PDF"D;**

## **H\* Find 4 modes: \*L**

 $Maximize$   $[{Likelihood[x, {m1, m2}] \cdot .02, m1 < m2 && m2 > 11}, {m1, m2}]$ 

 ${0.166531, \{m1 \rightarrow -5., m2 \rightarrow 12.\}}$ 

**Maximize**[{Likelihood[x, {m1, m2}] ^ .02, m1 < m2 && m2 < 08}, {m1, m2}]

 ${0.0860716, \{m1 \rightarrow -10.., m2 \rightarrow 6.\}}$ 

**Maximize**[{Likelihood[x, {m1, m2}] ^.02, m1 > m2 && m1 < 06}, {m1, m2}]

 ${0.0860716, \{m1 \rightarrow 6., m2 \rightarrow -10.\}}$ 

 $Maximize$   $[{Likelihood[x, {m1, m2}] \cdot .02, m1 > m2 \& m1 > 11}, {m1, m2}]$ 

 $\{0.166531, \{\mathfrak{m1} \rightarrow 12., \mathfrak{m2} \rightarrow -5.\}\}$ 

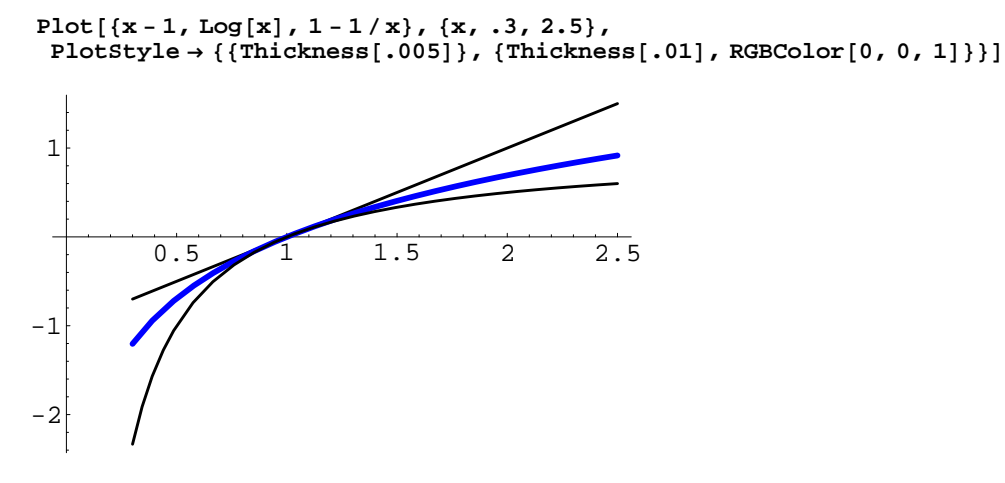

Graphics

 $Display['~\sim/Desktop/ln.pdf", %$ , "PDF"];